### Knowledge Organiser Y9 Foundation – Maths - Number

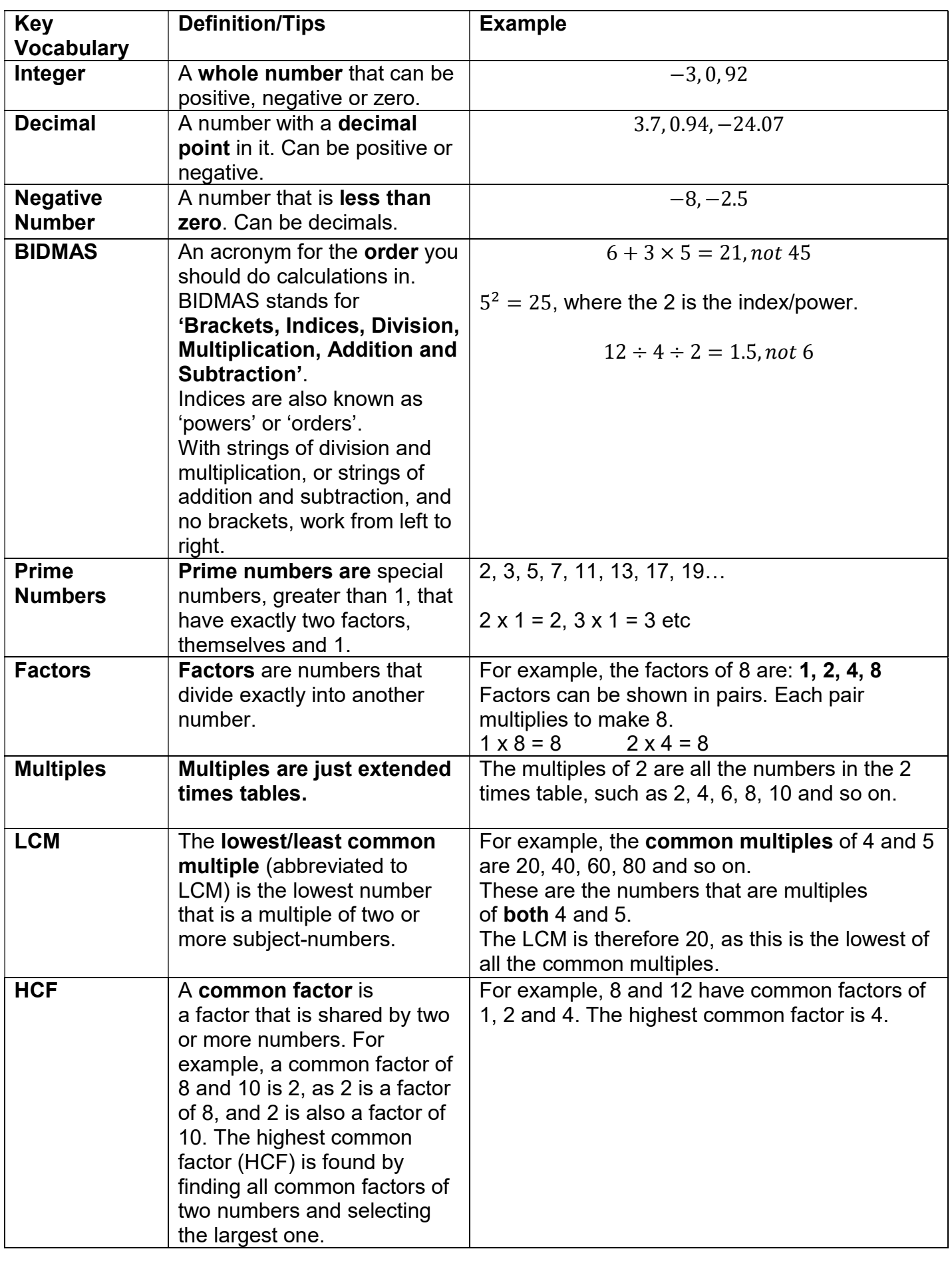

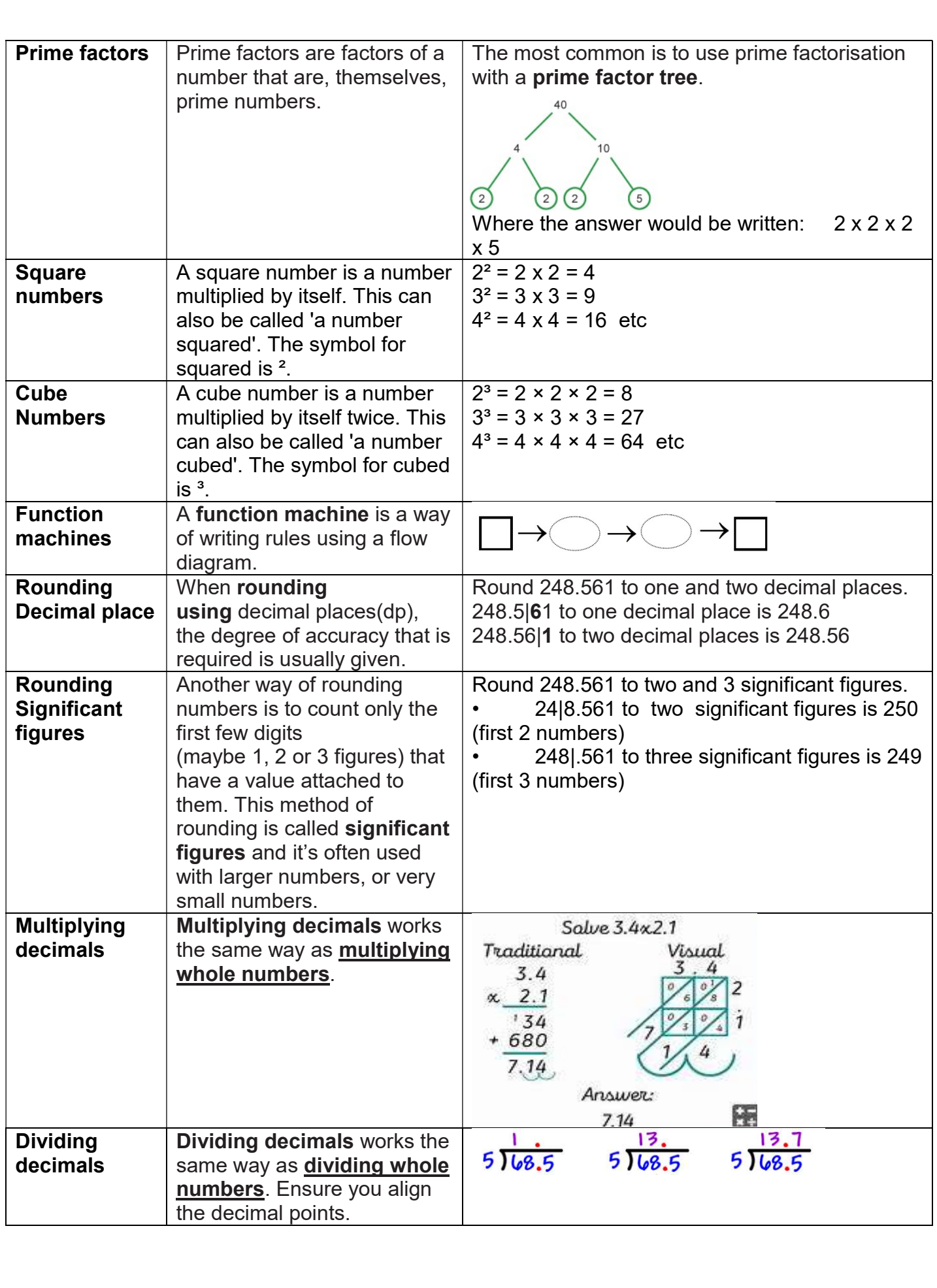

### Knowledge Organiser Y9 Maths: Unit 2 Algebra

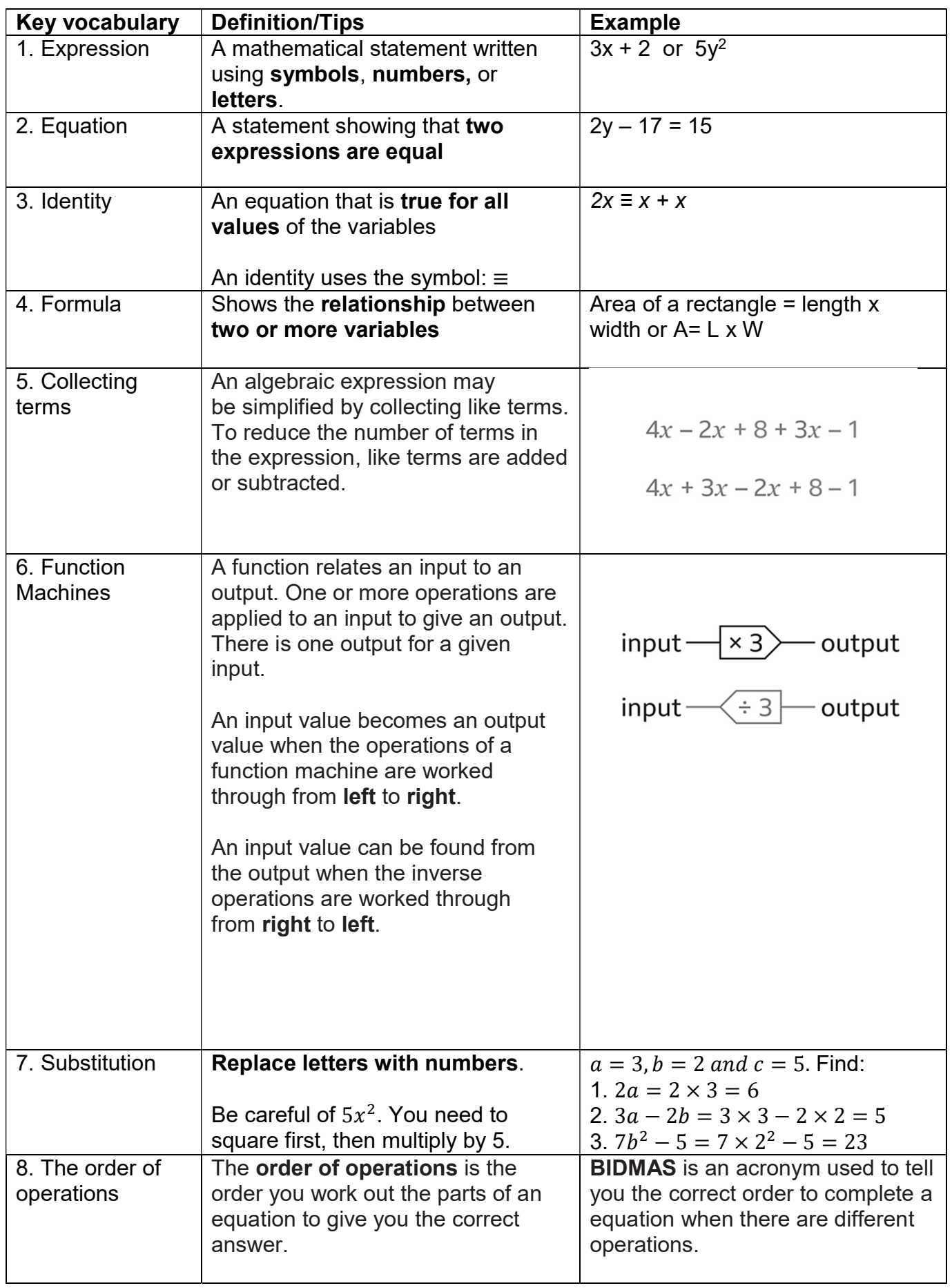

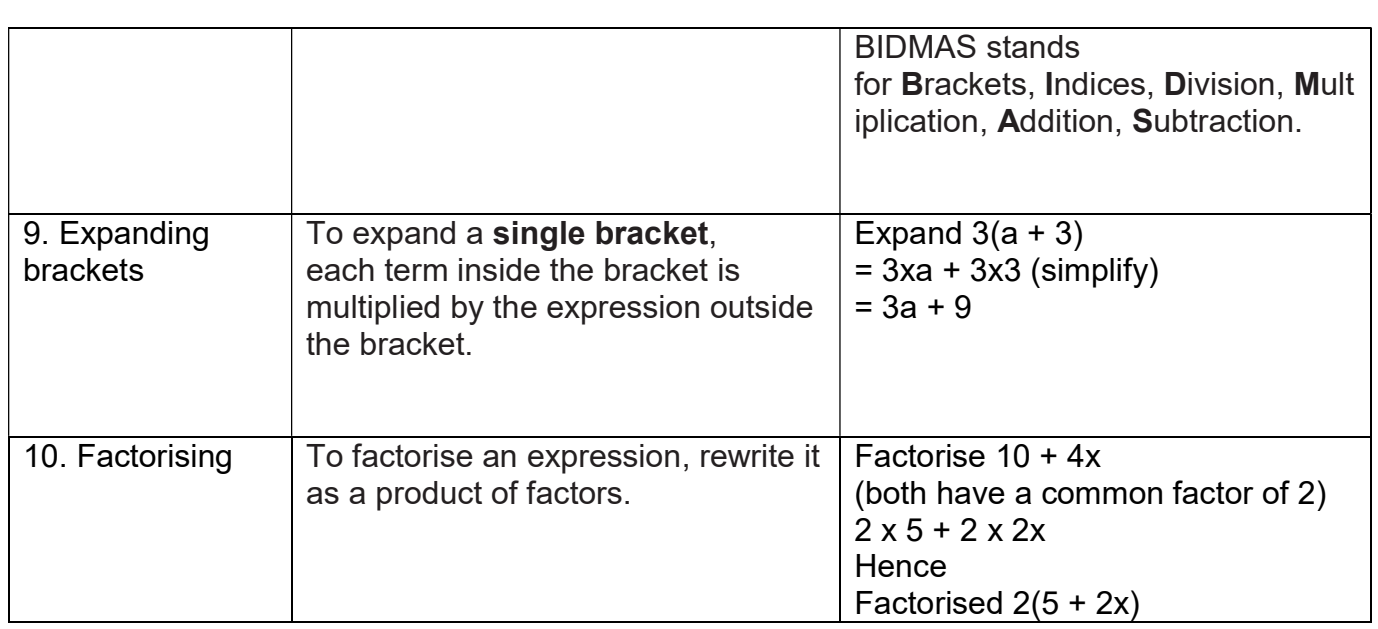

# Knowledge Organiser Y9 Maths: Unit 3 Graphs, tables and charts

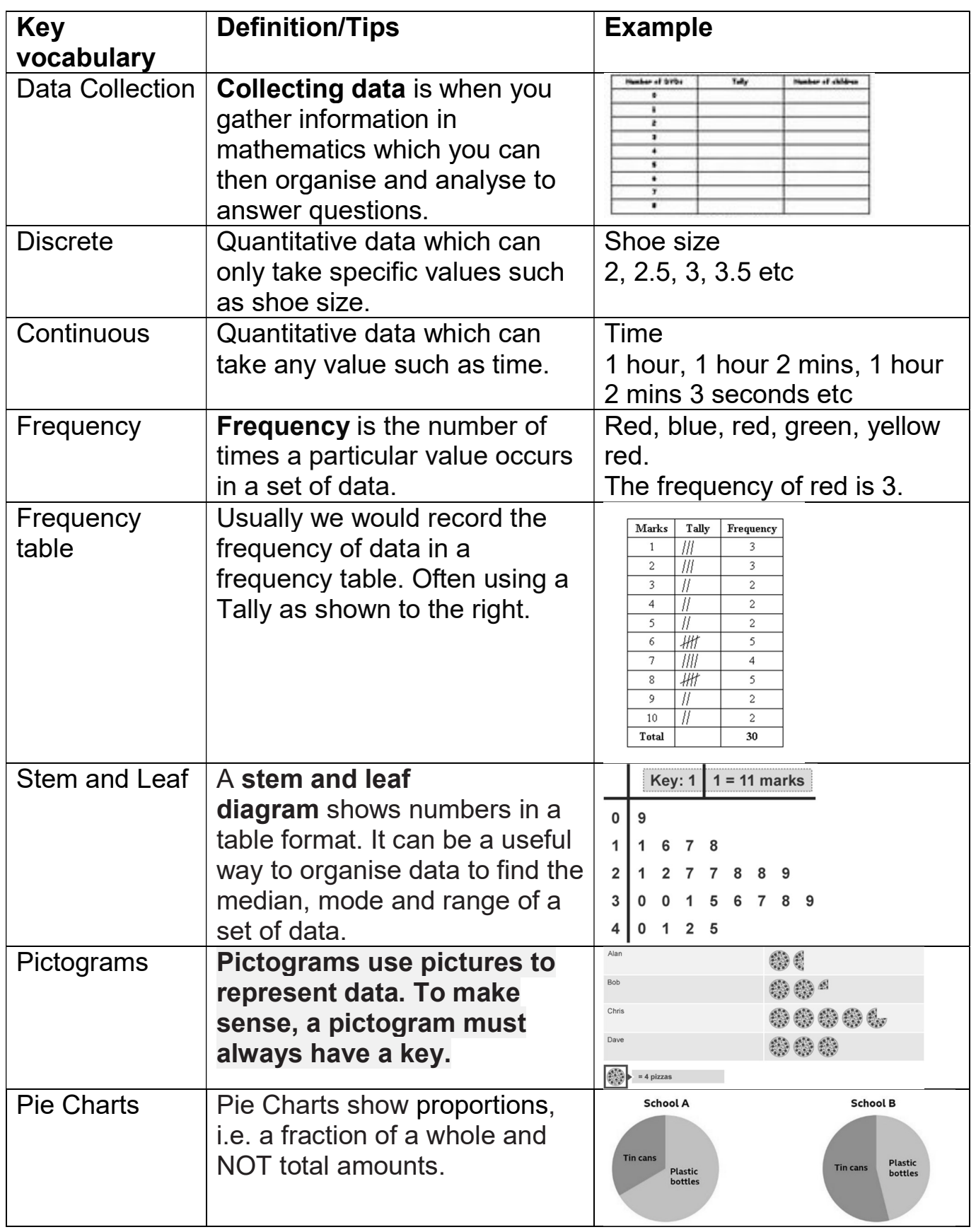

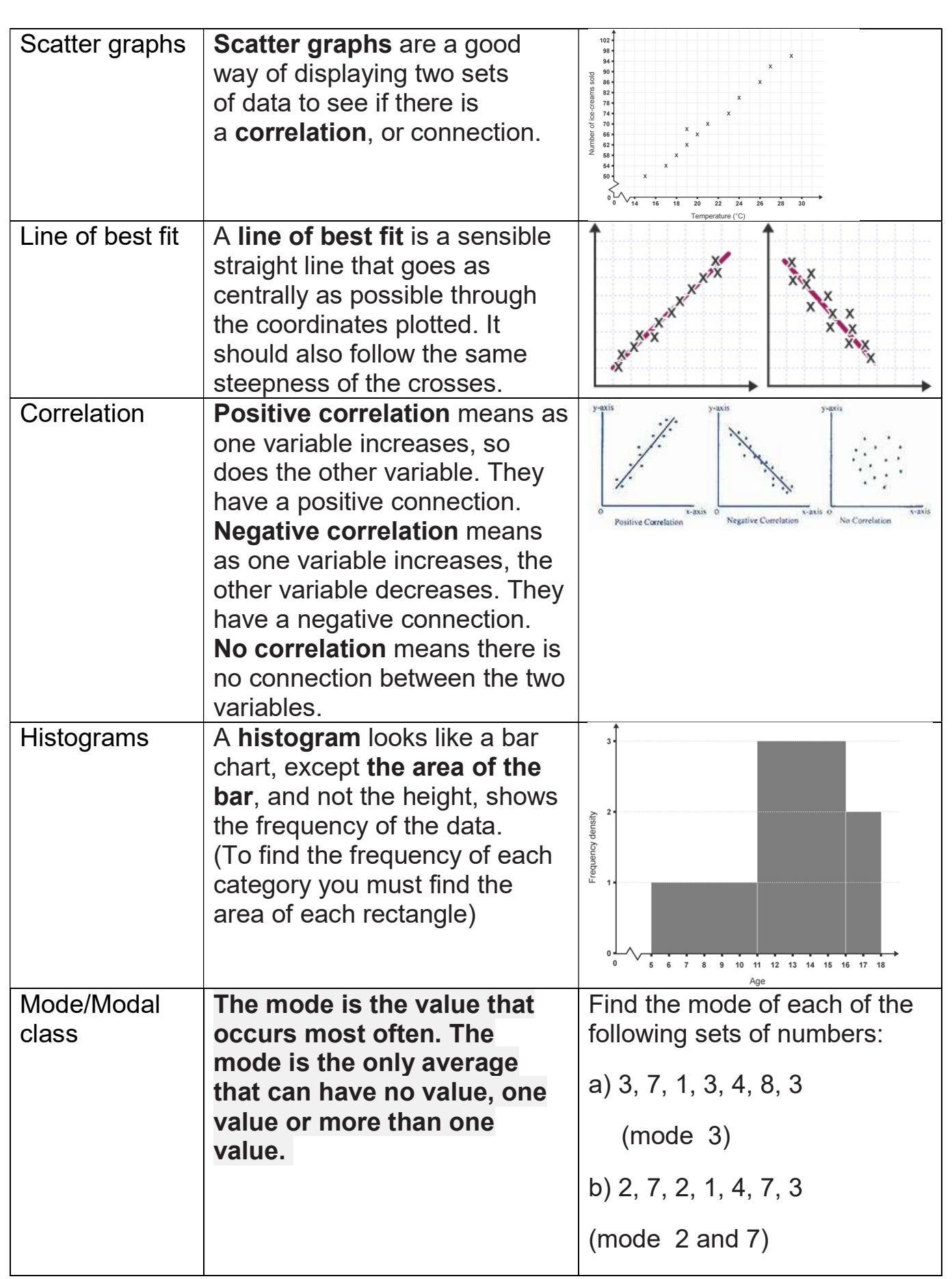

### Knowledge Organiser Y9 Maths Unit 4 Counting and comparing

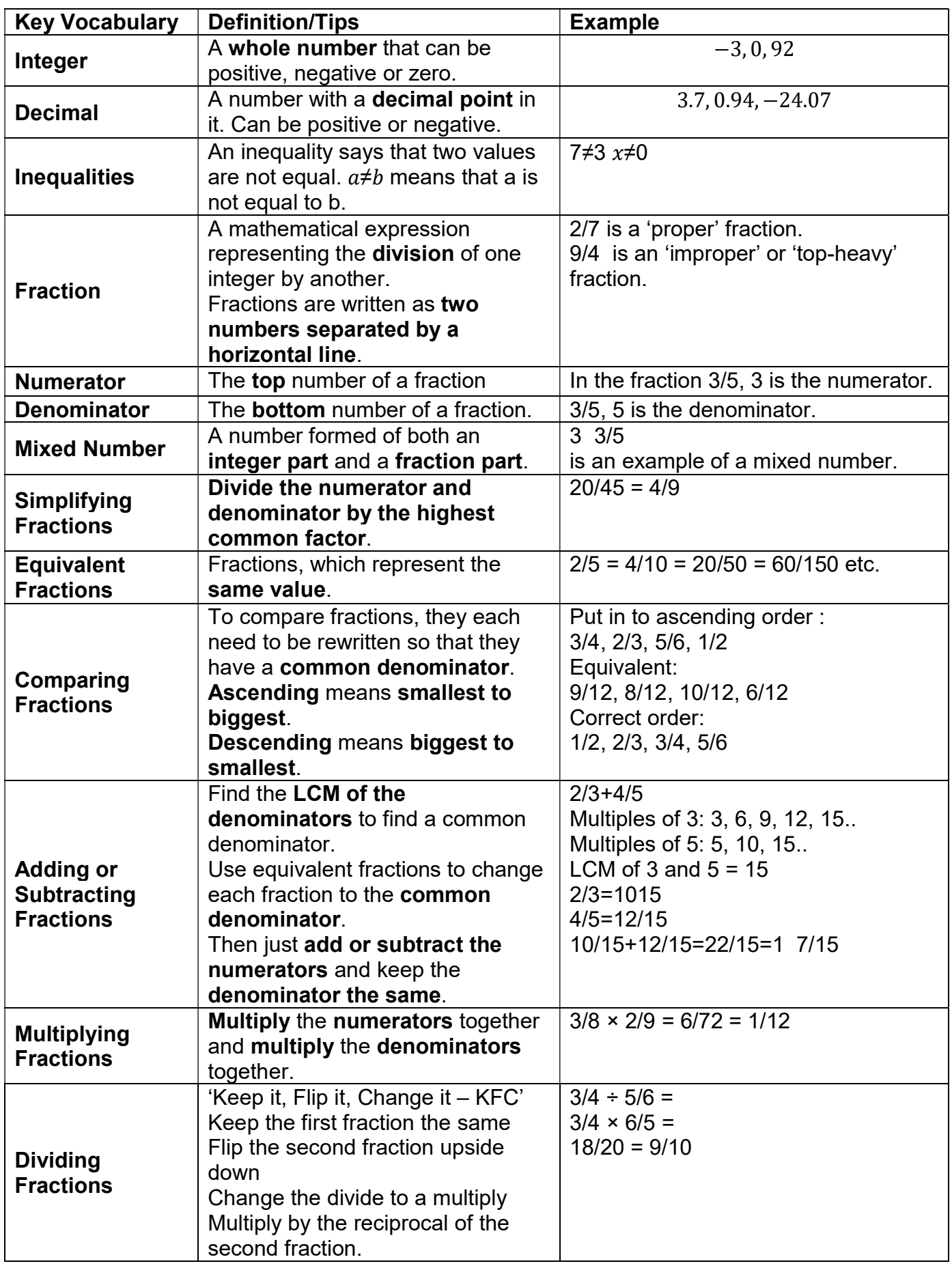

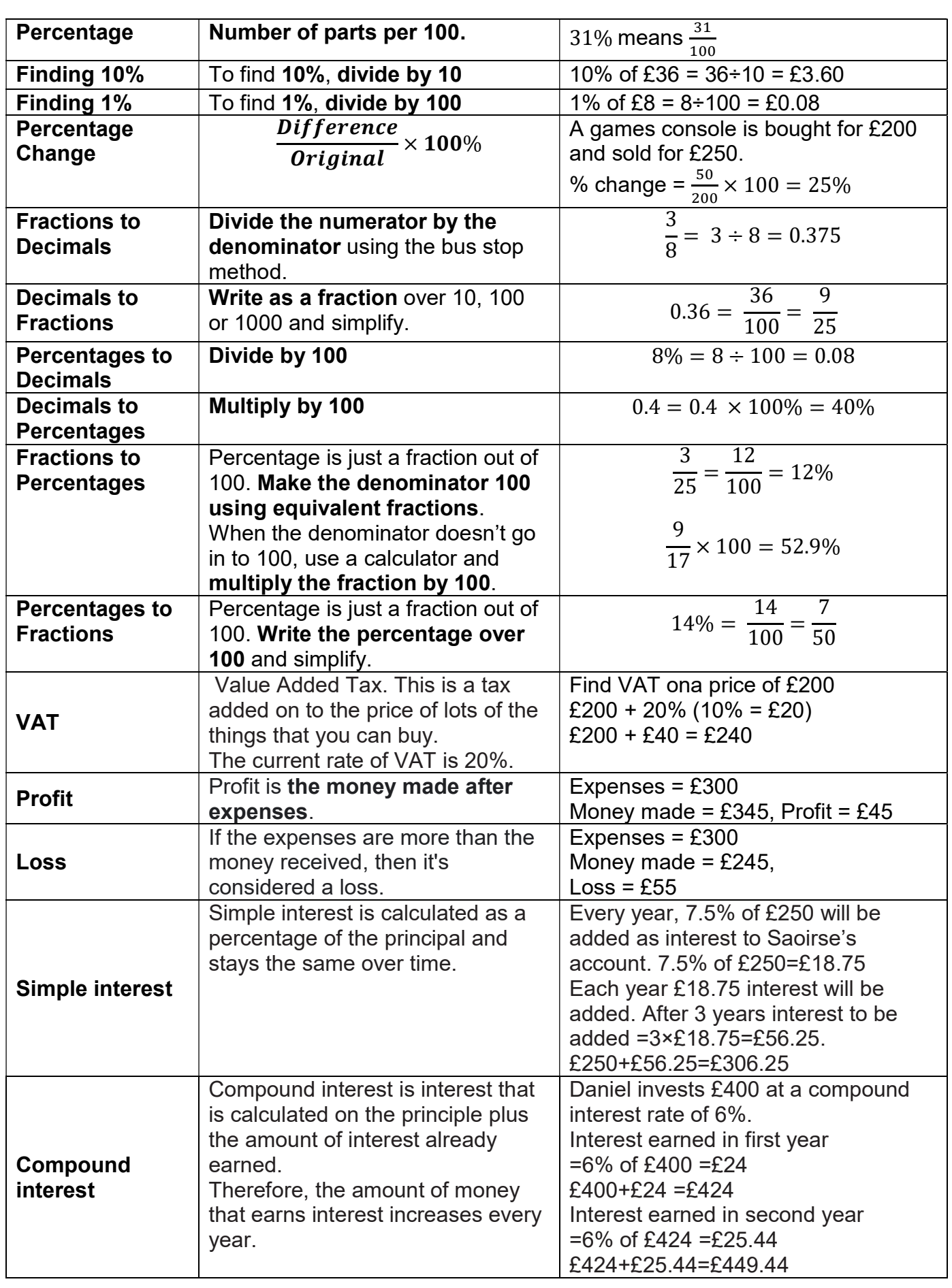

#### Knowledge Organisers Y9F Maths Unit 5 – Equations, inequalities, and sequencesKey Vocabulary Definition/Tips **Example**  $\mathsf{Expression}$  | A mathematical statement written  $3x + 2$  or  $5y^2$ using symbols, numbers, or letters. Equation  $\vert$  A statement showing that two  $2v - 17 = 15$ expressions are equal Identity  $\vert$  An equation that is **true for all**  $2x \equiv x + x$ values of the variables An identity uses the symbol:  $\equiv$ Formula Shows the **relationship** between Area of a rectangle  $=$  length x width two or more variables or  $A = L \times W$ Collecting terms  $\parallel$  An algebraic expression may  $4x - 2x + 8 + 3x - 1$ be simplified by collecting like terms. To reduce the number  $4x + 3x - 2x + 8 - 1$ of terms in the expression, like terms are added or subtracted. Function A function relates an input to an **Machines** output. One or more operations are applied to an input to give an  $input-$ ┤× 3 〉─  $-$  output output. An input value becomes an output  $input-$ 〈÷3|- $-$  output value when the operations of a function machine are worked through from left to right. An input value can be found from the output when the inverse operations are worked through from right to left. Substitution Replace letters with numbers.  $a = 3, b = 2$  and  $c = 5$ . Find: 1.  $2a = 2 \times 3 = 6$ Be careful of  $5x^2$ . You need to 2.  $3a - 2b = 3 \times 3 - 2 \times 2 = 5$ square first, then multiply by 5. 3.  $7b^2 - 5 = 7 \times 2^2 - 5 = 23$ To expand a single bracket, Expand  $3(a + 3)$ Expanding brackets each term inside the bracket is  $= 3xa + 3x3$  (simplify) multiplied by the expression outside  $= 3a + 9$ the bracket. Solve To find the **answer**/value of Solve  $2x - 3 = 7$ something Add 3 on both sides Use inverse operations on both  $2x = 10$

sides of the equation (balancing method) until you find the value for

Inverse **Opposite Opposite** The inverse of addition is

Divide by 2 on both sides

subtraction.

 $x = 5$ 

the letter.

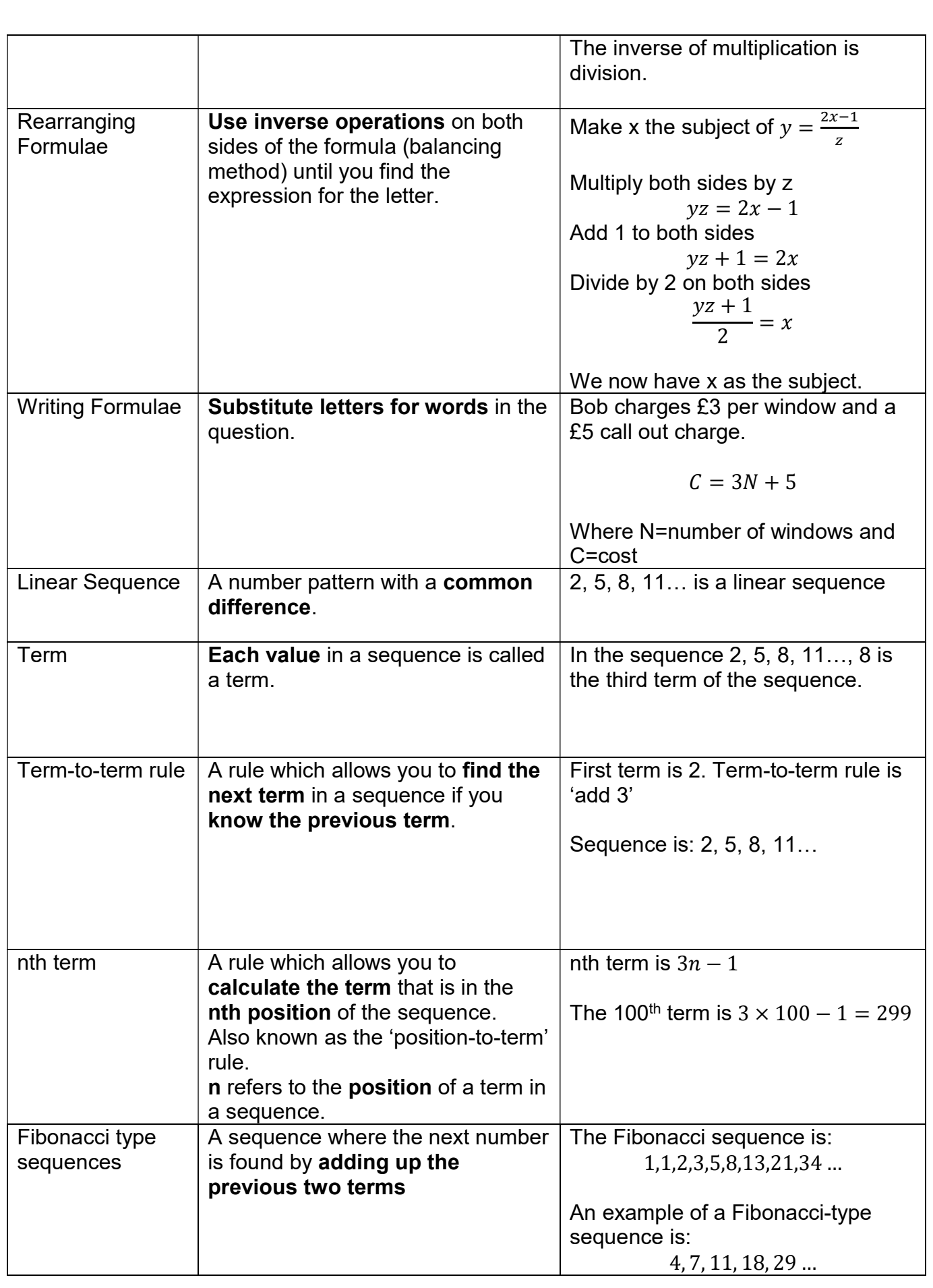

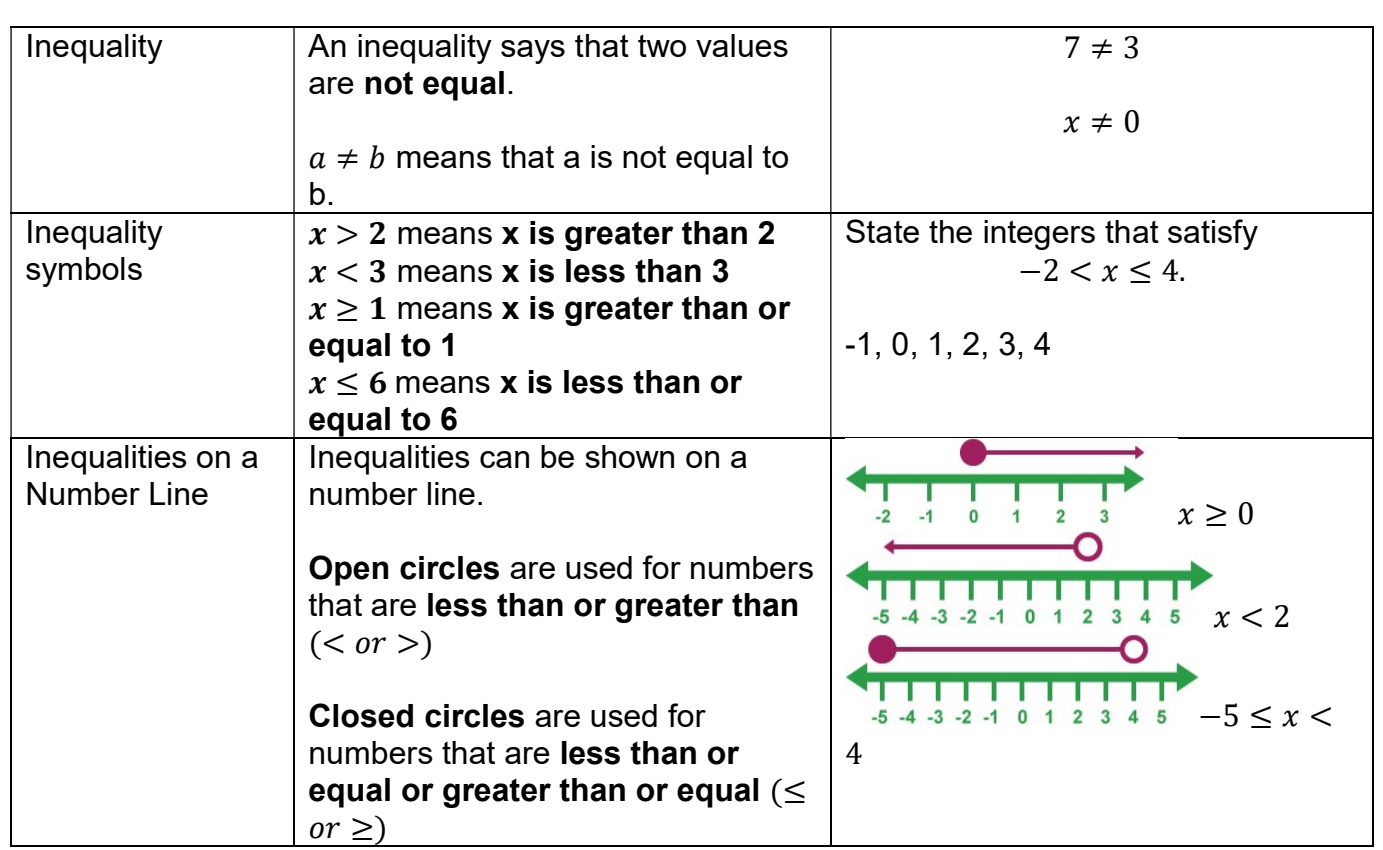

# Knowledge Organiser Y9F Unit 6 Angles

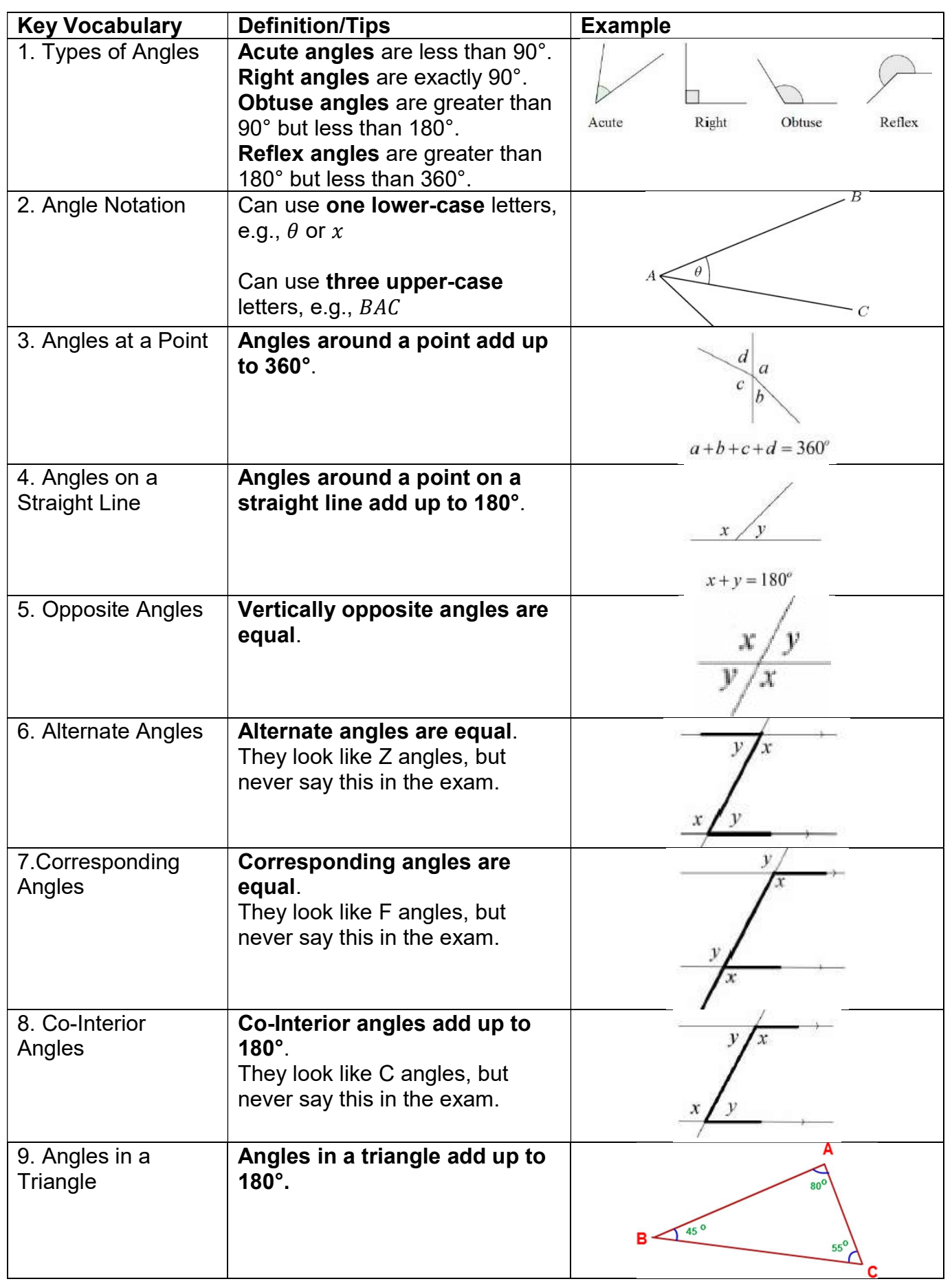

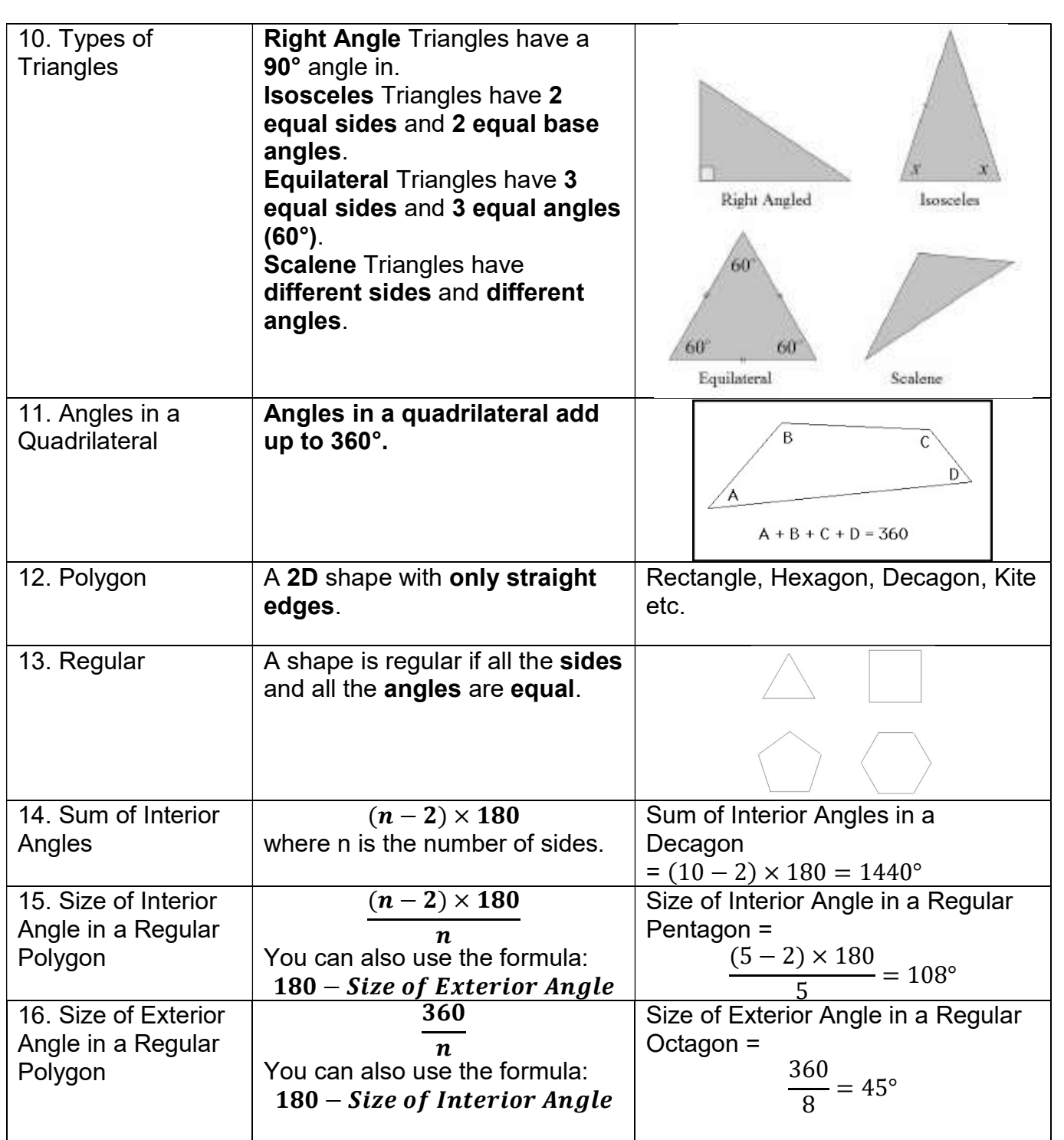

### Knowledge Organiser Y9F Unit 7 and 8

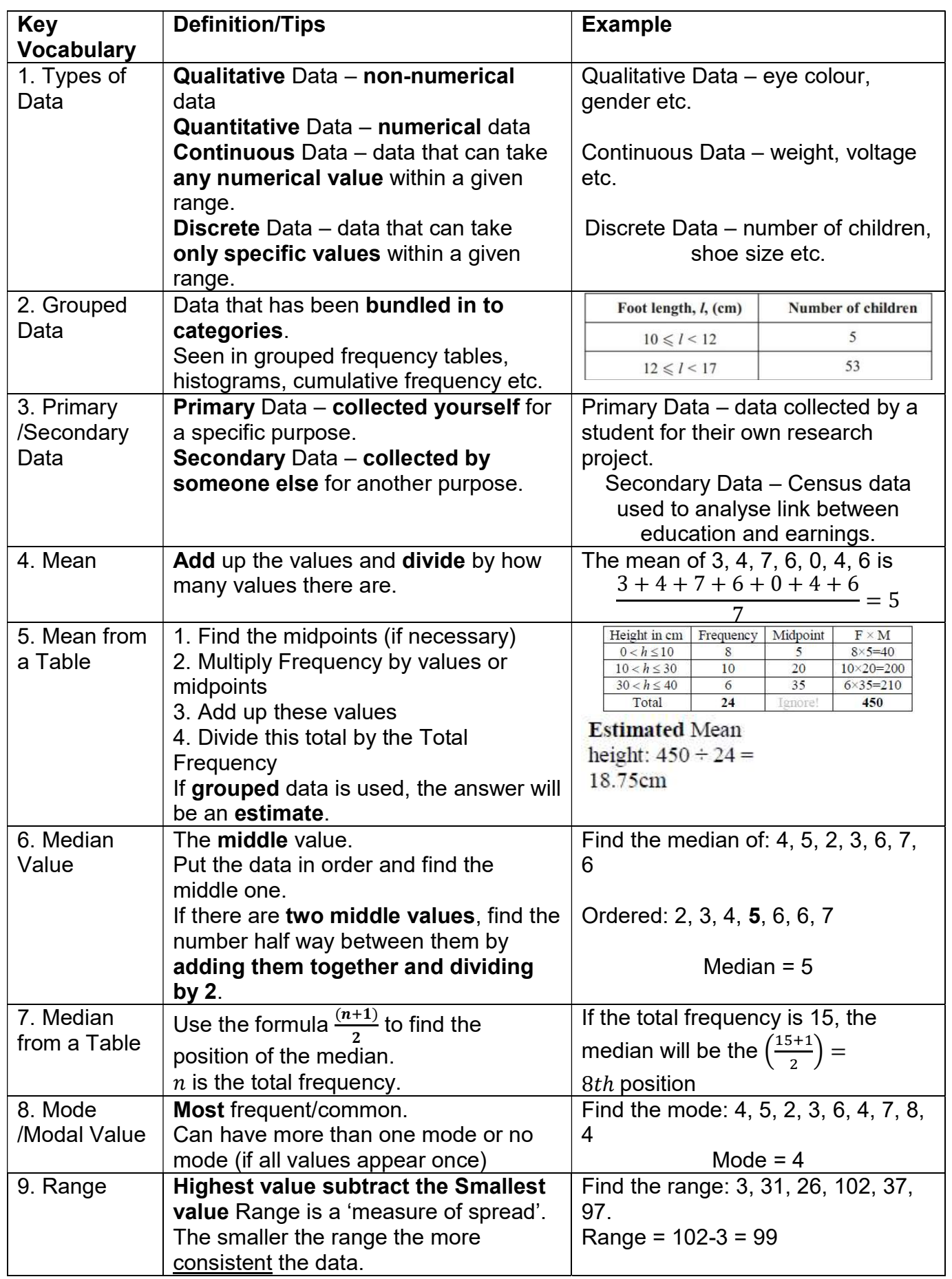

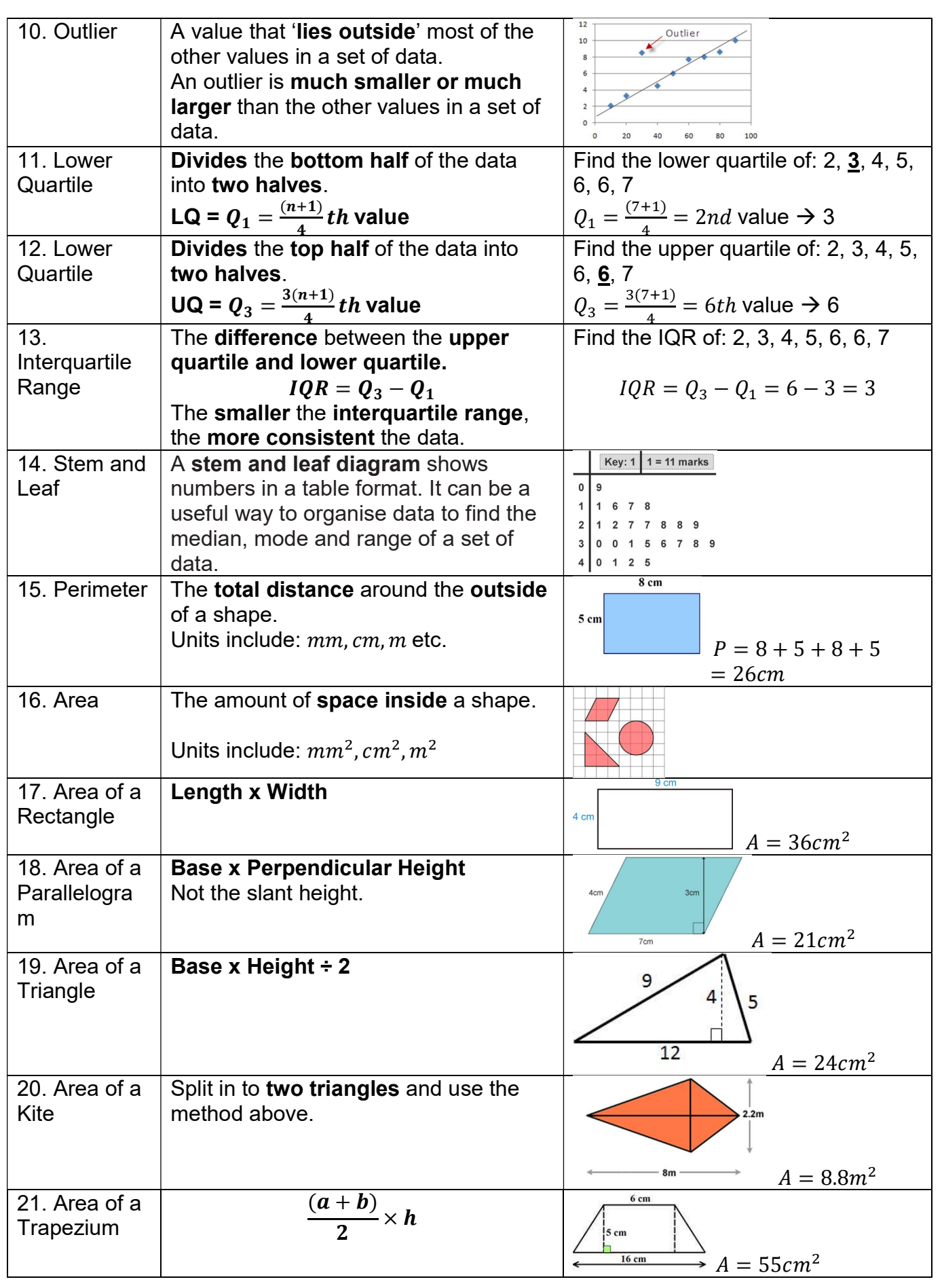